JasperReports+iReport

- 13 ISBN 9787302317586
- 10 ISBN 7302317585

出版时间:2013-4

页数:349

版权说明:本站所提供下载的PDF图书仅提供预览和简介以及在线试读,请支持正版图书。

#### www.tushu111.com

高洪岩等编著的《JasperReports+iReport报表开发详解》主要讲解Java技术领域著名的开源报表框 JasperReports iReport JasperReports+iReport and the state of the state of the state of the state of the state of the state of the state of the state of the state of the state of the state of the state of the state of the state of the state of t ) ( ( The Contraction of the Style Templates Group<br>
) Fields Parameters Variables<br>
( Templates 分组(熟练使用动态数据对象是开发报表的前提);字体Font、样式Style及模板Templates(使读者掌握报 ); Subreport( Subreport ); Chart( under the JavaBean (JavaBean ) and Dataset List  $Table$  ( ) ( iReport designers and the set of the set of the set of the set of the set of the set of the set of the set of the set of the set of the set of the set of the set of the set of the set of the set of the set of the set of t , the set of the set of the set of the set of the Java  $\Delta \text{Sp}$ Servlet

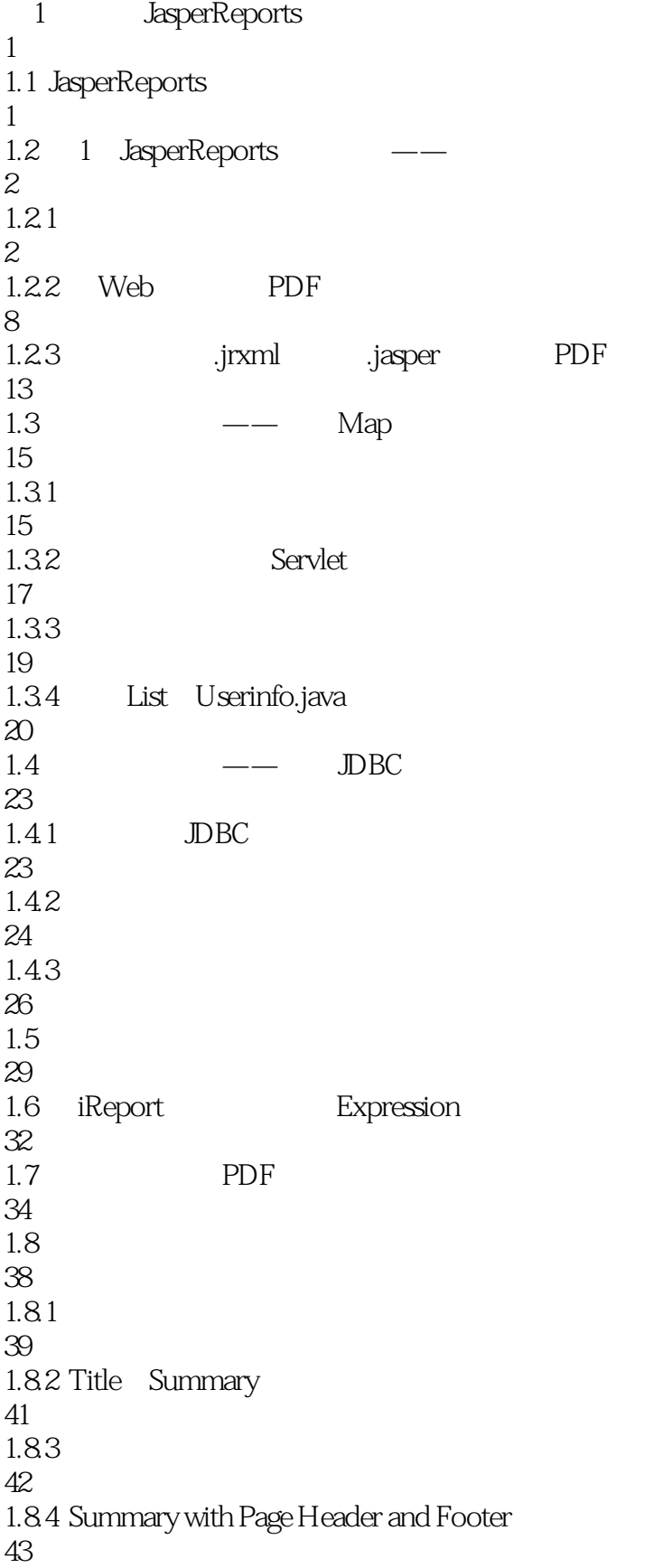

 $1.85$  Float column footer 45 1.8.6 When No Data 47 1.9 Band 50  $\overline{2}$ 54  $21$ 54 2.2 57 23 64 2.3.1 Forecolor Backcolor Opaque 64  $2.32$  Blank When Null 65 233 Position Type 67 234 Stretch Type 74 2.3.5 Print Repeated Values 81 236 Remove line when blank 83 2.3.7 Print In First Whole Band 84 2.3.8 Print When Detail Overflows 86  $24$ 88 241 88 24.2 Image 89 24.3 Image 97 244 106 3 Fields Parameters Variables Group 109 3.1 Fields 109 3.1.1 Text Field 110 31.2 Fields JDBC Connection 112 3.1.3 Fields Java

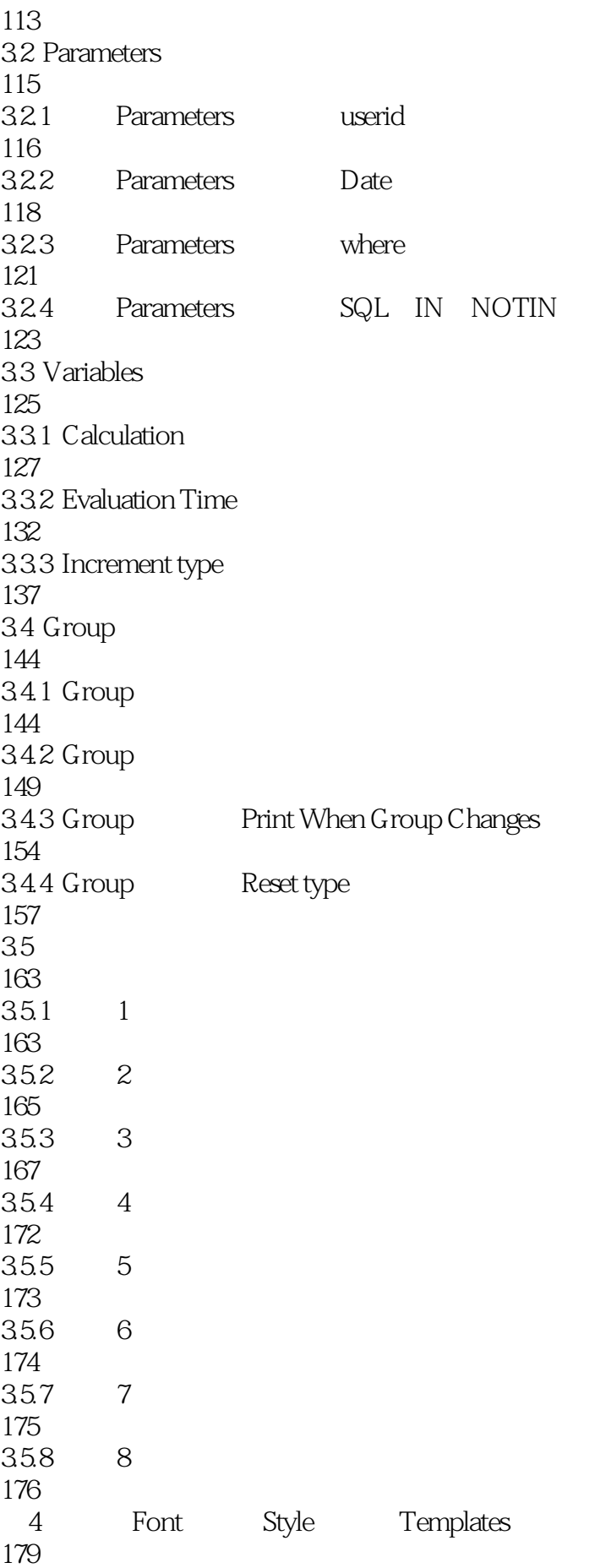

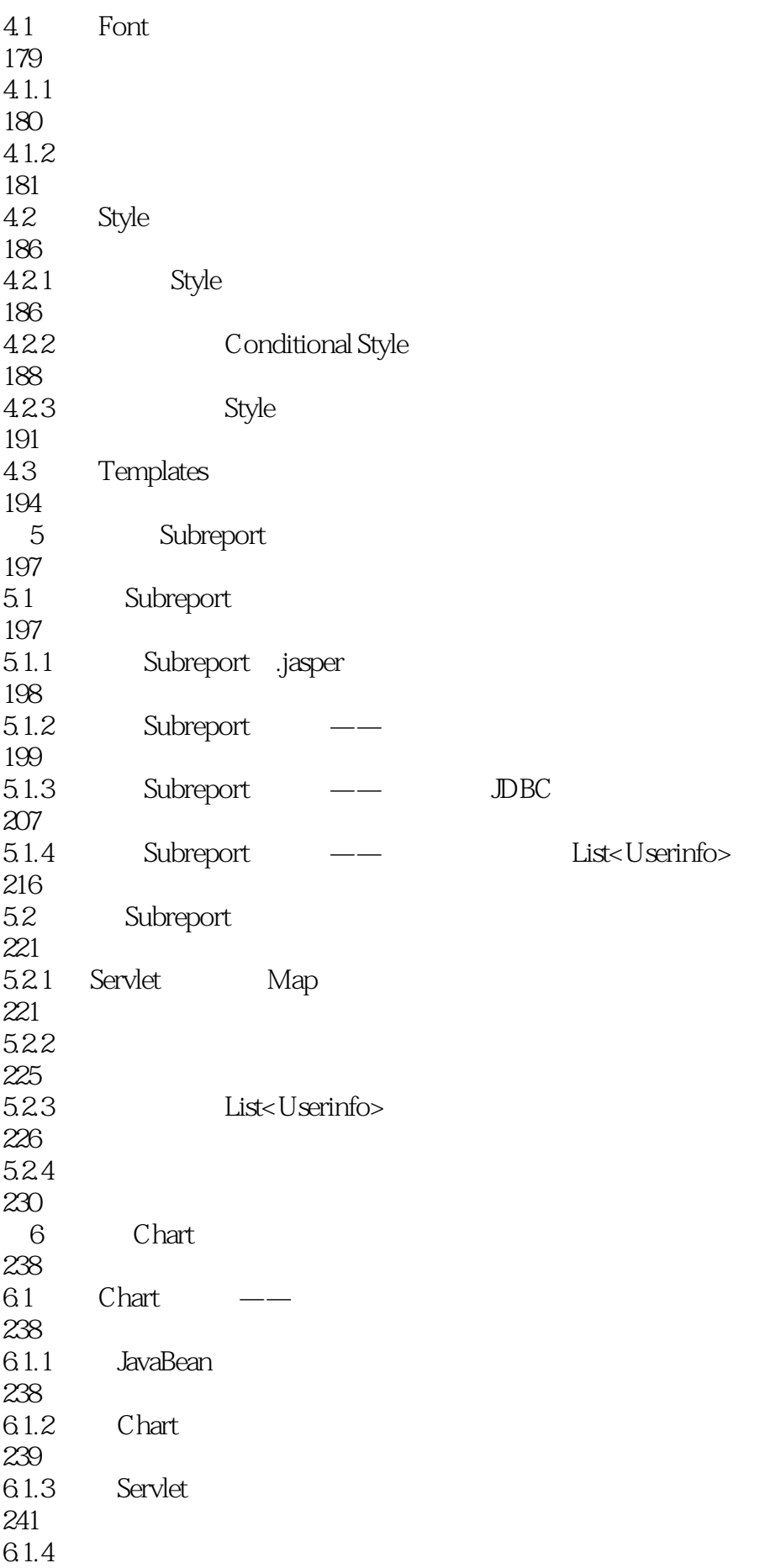

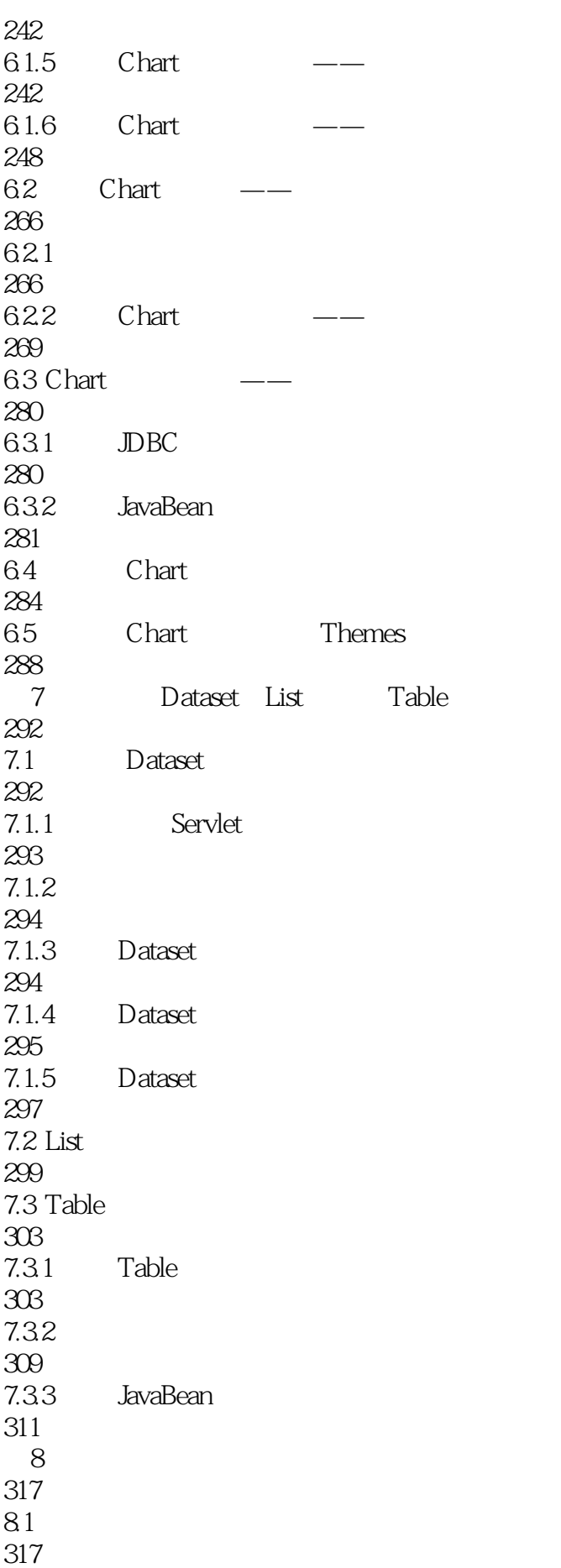

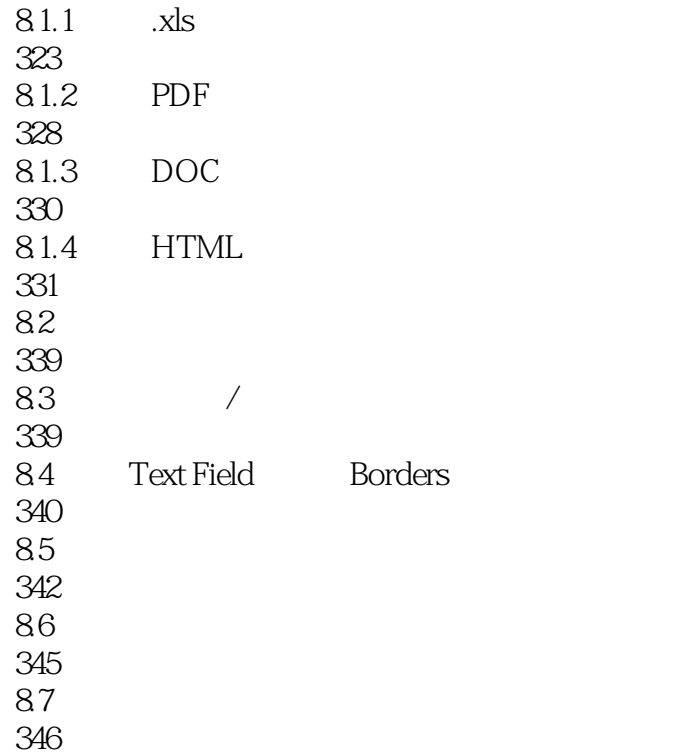

 ${\small \textsf{JasperReport}} \normalsize$   ${\small \textsf{JasperReport}}$ 

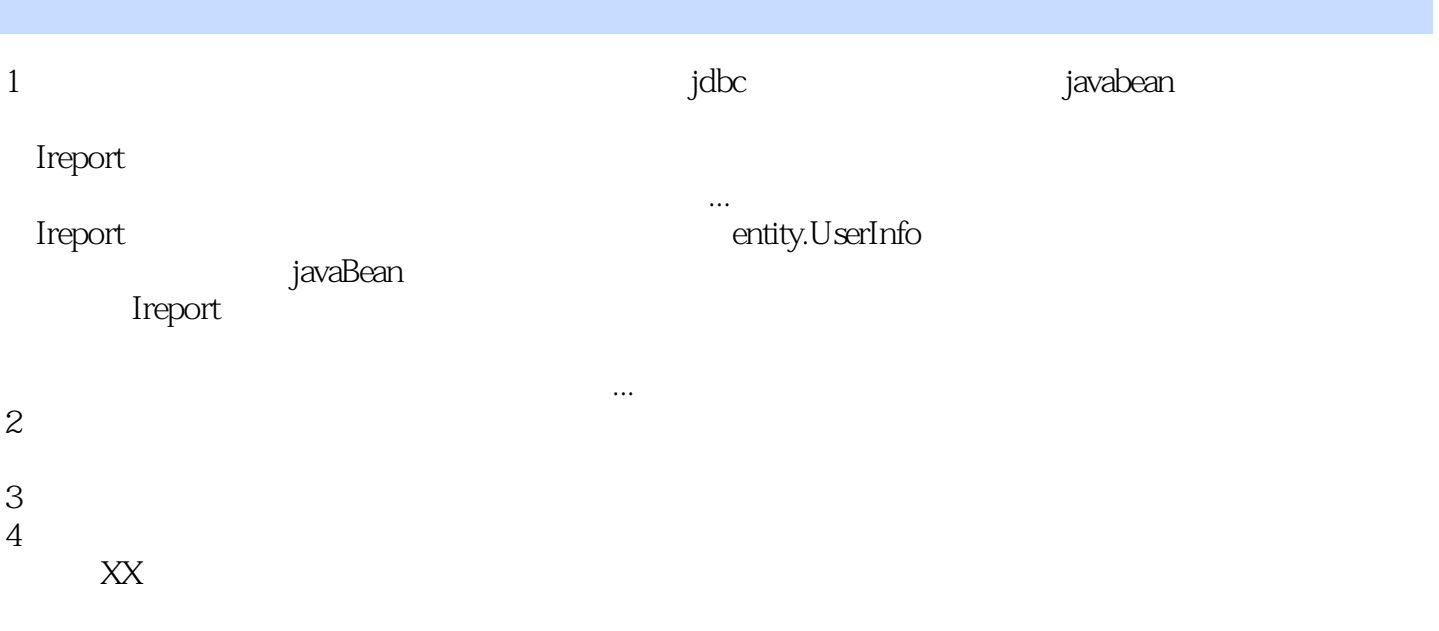

本站所提供下载的PDF图书仅提供预览和简介,请支持正版图书。

更多资源请访问:www.tushu111.com